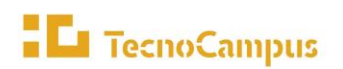

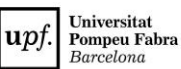

- **1. Nom del procés i codi:** P5.1 Gestionar els recursos materials i serveis generals complementaris.
- **2. Objectiu:** Planificar, habilitar, contractar i mantenir i els recursos materials i del serveis generals per fer possible les activitats principals i complementàries del Tecnocampus. El seu abast son tots els espais i els seus equipaments tant per la docència, com per la recerca i la gestió i aquells serveis complementaris necessaris pel seu funcionament, manteniment i millora.
- **3. Abast:** Recursos materials del Tecnocampus Mataró on s'imparteixen les titulacions de grau i màster.
- **4. Propietari / Responsable de gestió:** Director d'infraestructures / Cap de manteniment.
- **5. Tipus de procés (Estratègic, Clau o Suport):** Suport
- **6. Descripció:**

El procés està definit en diferents fase; planificació, aprovació, contractació i execució / manteniment / seguiment.

- **Planificació**: Aquesta fase es fa anualment, orientada a la realització del pressupost i té com objectiu la planificació i aprovació de les accions/contractacions i la seva assignació econòmica. A partir de les necessitats existents i de les propostes d'ampliació o millores que presenten el centre o els Departaments que formen la institució, s'elaboren les partides pressupostàries assignades als serveis i projectes.
- **Aprovació**: Aquesta fase va relacionada de forma directa amb l'aprovació del pressupost i haurà de seguir el procediment destinat a aquest. Durant aquesta fase es valoren les propostes tant en la seva validació tècnica com econòmica pels òrgans del Tecnocampus, amb la participació del comitè de direcció i el Patronat.
- **Contractació**: Amb les característiques i assignació econòmica aprovades, el departament d'infraestructures prepara els projectes i pressupostos necessaris per la seva implementació. A partir dels quals i amb el recolzament del departament de Secretaria General, es preparen les contractacions i/o el procediment de compres, segons les normatives aplicables en cada cas per la contractació i compres de l'administració.

Execució/manteniment/seguiment: En funció de les característiques del projecte o servei, es durà a terme la seva execució per equips propis o les empreses contractades a tal efecte, garantint l'assoliment dels objectius especificats. Tots els serveis i equipaments aniran acompanyats del seu pla de manteniment, que tindrà com objectiu garantir el seu correcte funcionament. Per garantir la millora continua dels materials i serveis, es fa un seguiment basat en els usuaris mitjançant enquestes i/o recollint incidències, aquest seguiment permet planificar millores o modificacions que seran incloses en la propera planificació.

# **7. Participació dels grups d'interès en la presa de decisions**

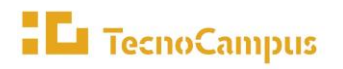

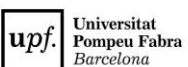

#### *P5.1 Gestionar els recursos materials i serveis generals complementaris*

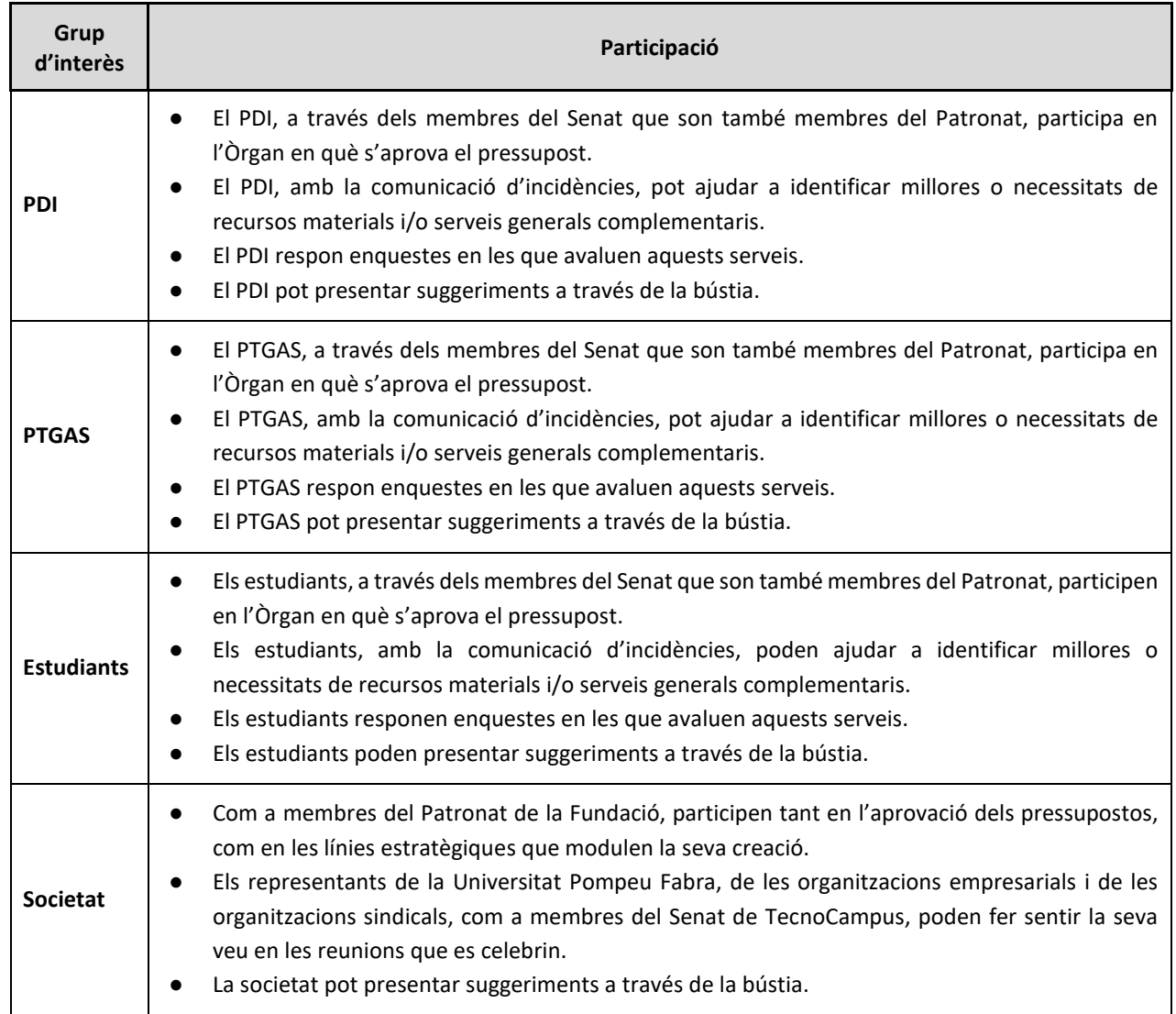

### **8. Retiment de comptes**

El retiment de comptes intern es duu a terme a través dels següents òrgans als que també s'ha fet esment en l'apartat 6 d'aquesta fitxa de procés:

- El **Patronat**, a qui correspon el govern de la Fundació, format per representants de l'administració pública, representants de la Universitat d'adscripció i representants de l'entorn social i empresarial. És l'òrgan que aprova el pressupost de la Fundació.
- El **Senat**, format per grups d'interès i integrat per empresaris, professorat, personal de gestió, estudiants i representants sèniors de la societat civil. És l'òrgan de consulta del Patronat.

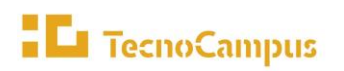

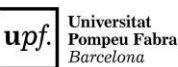

Per altra banda, a la Intranet el PDI i el PTGAS té accés als [resultats de les enquestes de satisfacció del PDI](https://intranet.tecnocampus.cat/_layouts/15/start.aspx#/Qualitat/Forms/AllItems.aspx?RootFolder=%2FQualitat%2FEnquestes%20de%20satisfacci%C3%B3%20del%20PDI%20i%20el%20PAS&FolderCTID=0x012000E3D8B5B7D4FE304F8A0D1C22175B75D9&View=%7BAF76C449%2DF410%2D4A7F%2D97F4%2D496587E3BBF1%7D)  [i el PTGAS](https://intranet.tecnocampus.cat/_layouts/15/start.aspx#/Qualitat/Forms/AllItems.aspx?RootFolder=%2FQualitat%2FEnquestes%20de%20satisfacci%C3%B3%20del%20PDI%20i%20el%20PAS&FolderCTID=0x012000E3D8B5B7D4FE304F8A0D1C22175B75D9&View=%7BAF76C449%2DF410%2D4A7F%2D97F4%2D496587E3BBF1%7D) i els equips directius tenen accés als resultats de les enquestes de satisfacció dels estudiants [amb els serveis.](https://intranet.tecnocampus.cat/sqai/SitePages/SID.aspx)

## **9. Calendari del procés**

La planificació, s'inicia amb l'elaboració del pressupost en el període entre setembre i desembre, malgrat que la detecció de necessitats es un procés continu que es va generant durant tot l'any.

La resta de fases s'executen durant tot l'any.

### **10. Aplicacions/Sistemes d'informació**

- Fitxes d'elaboració del pressupost. (Sharepoint)
- Sistema ERP corporatiu SAGE
- Sistema BI corporatiu per seguiment de l'execució econòmica.
- Sistema de generació i gestió de comandes (Sharepoint).
- Helpdesk Sistema de incidències
- Bústia de suggeriments i agraïments

### **11. Indicadors**

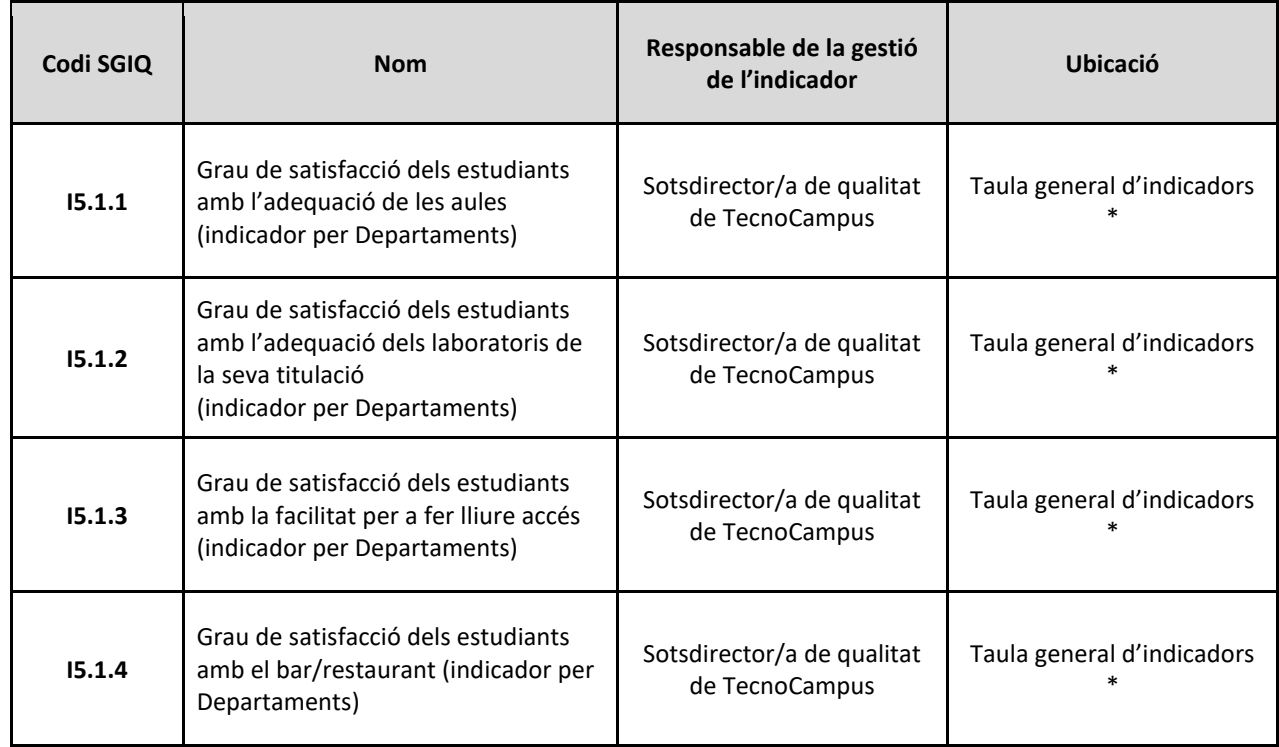

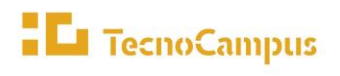

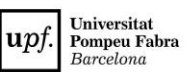

### *P5.1 Gestionar els recursos materials i serveis generals complementaris*

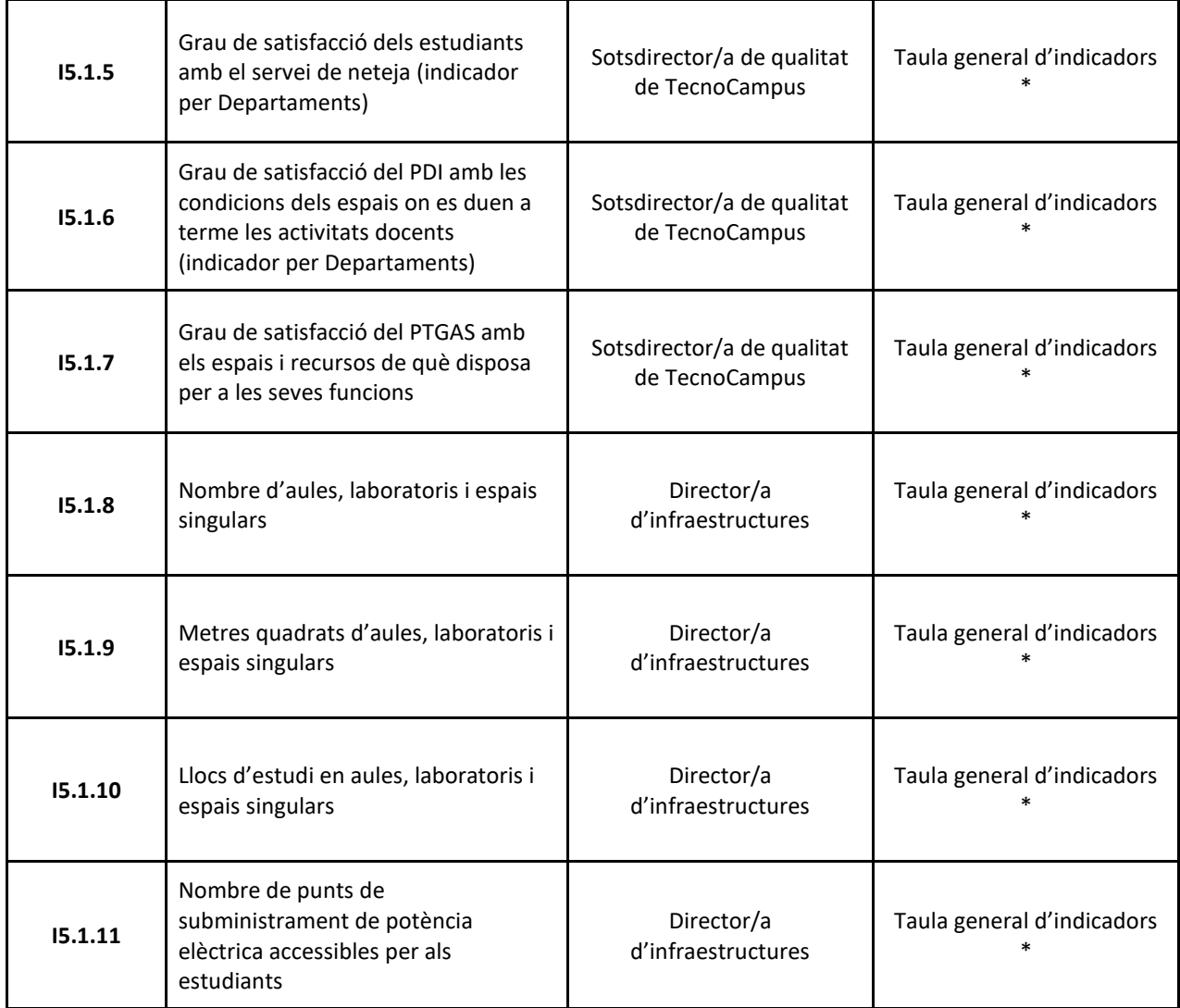

\* L'enllaç a la taula d'indicadors el trobem [aquí](https://drive.google.com/file/d/11cSh_3rRME3rLvAVTi2Hi2HJj6Kh_S6D/view?usp=sharing)

# **12. Documentació**

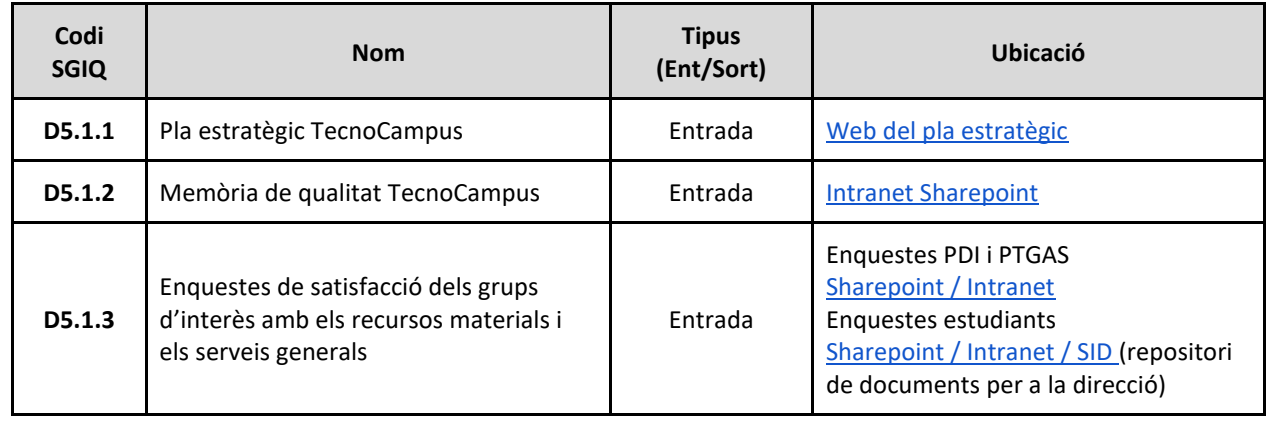

# **El** TecnoCampus

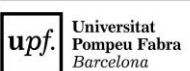

### *P5.1 Gestionar els recursos materials i serveis generals complementaris*

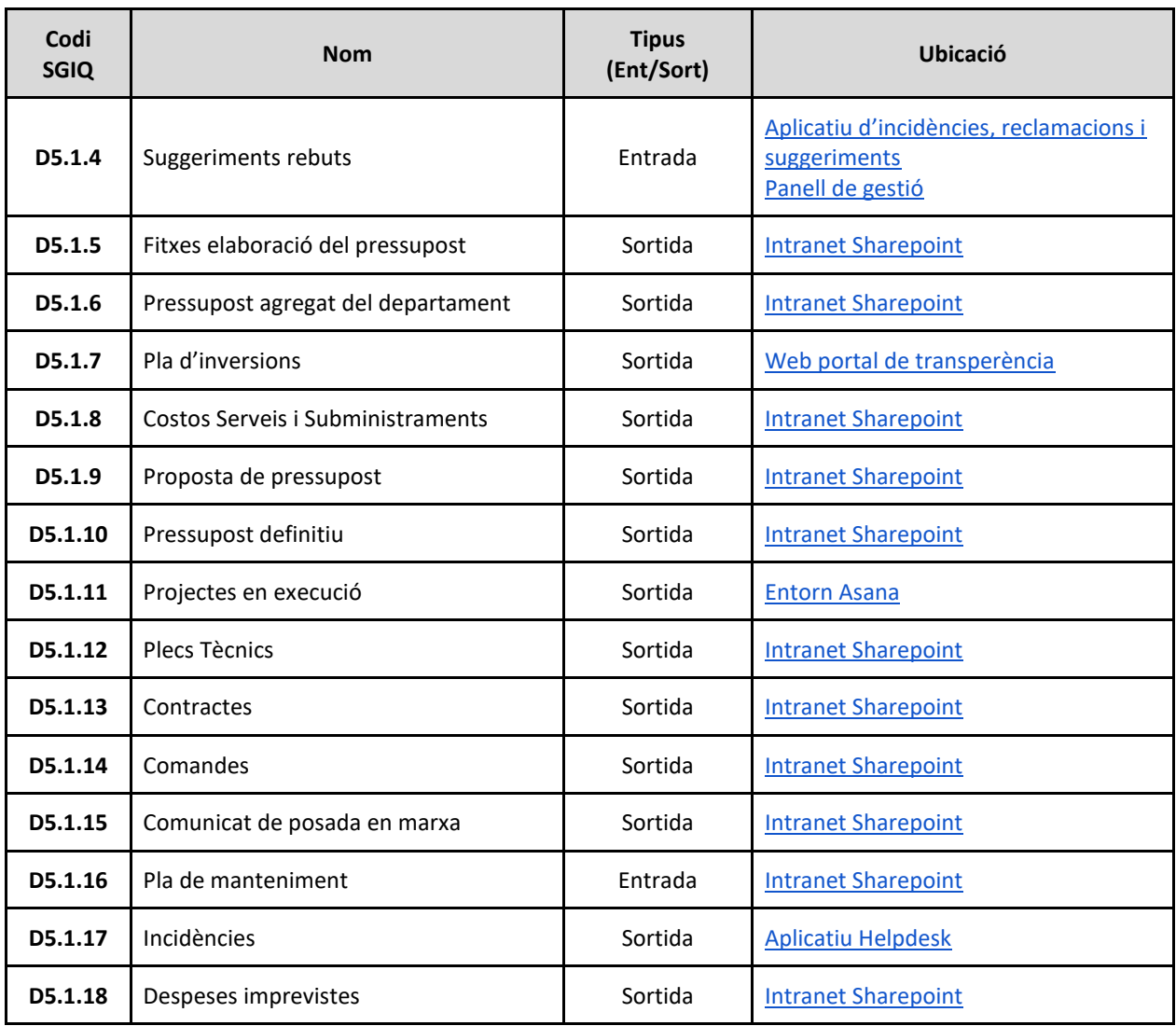

### **13. Seguiment, revisió i millora del procés**

La revisió del procés es du a terme amb caràcter anual per part del responsable de gestió i és validat pel seu propietari. El seguiment i revisió queda plasmat en l'Informe de Revisió del SGIQ (IRSGIQ) que aprova la Comissió de Qualitat.

Per a la revisió d'aquest procés es tenen en compte:

- La vigència dels objectius que el procés persegueix.
- La idoneïtat de les accions descrites en el procés.
- La participació dels agents implicats i dels grups d'interès.
- L'adequació i els resultats dels indicadors dels processos
- Les incidències que s'han produït que han estat notificades a partir del procés P5.3 Gestionar les incidències, les reclamacions i els suggeriments

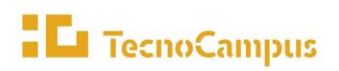

Les direccions dels departaments docents participen en la revisió i millora del procés tant com a membres de la comissió de qualitat, que aprova en darrera instància la revisió del sistema, com a membres de la Junta de Direcció del centre universitari, que debat l'adequació del sistema a les necessitats del centre universitari.

El procés de revisió es materialitzarà en forma de les següents sortides:

- Noves propostes de millora que s'introduiran en el Pla de millora del SGIQ.
- Nous continguts dins de el Manual del SGIQ.
- Canvis en el Manual de processos.

# **14. Vinculació amb altres processos:**

Aquest procés està vinculat especialment amb els següents processos:

- **P2.6 Gestionar la satisfacció dels grups d'interès**, atès que mitjançant l'enquesta de satisfacció dels estudiants amb els serveis i l'enquesta de satisfacció del PDI i el PTGAS, s'obté la seva satisfacció sobre aquests serveis.
- **P5.3 Gestionar les incidències, les reclamacions i els suggeriments**, atès que a través d'aquest procés es poden determinar propostes de millora pel que fa a com es gestionen els serveis generals complementaris i els recursos materials.

# **15. Normativa**

- [Llei de contractació del sector públic 9/2017](https://www.boe.es/boe_catalan/dias/2017/11/09/pdfs/BOE-A-2017-12902-C.pdf)
- [Reial Decret 640/2021, de 27 de juliol, de creació, reconeixement i autorització d'Universitats i](https://www.boe.es/eli/es/rd/2021/07/27/640/con)  [centres universitaris, i acreditació institucional de centres universitaris](https://www.boe.es/eli/es/rd/2021/07/27/640/con)

### **16. Revisions**

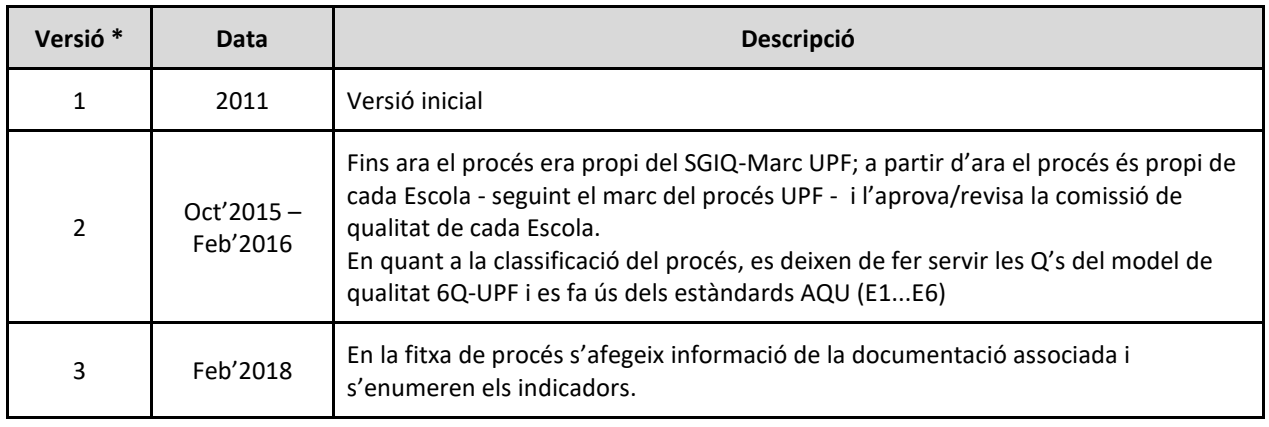

 $\label{center} Centre\ universitari\ adscrit\ a\ la$ 

# **El TecnoCampus**

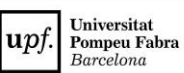

*P5.1 Gestionar els recursos materials i serveis generals complementaris*

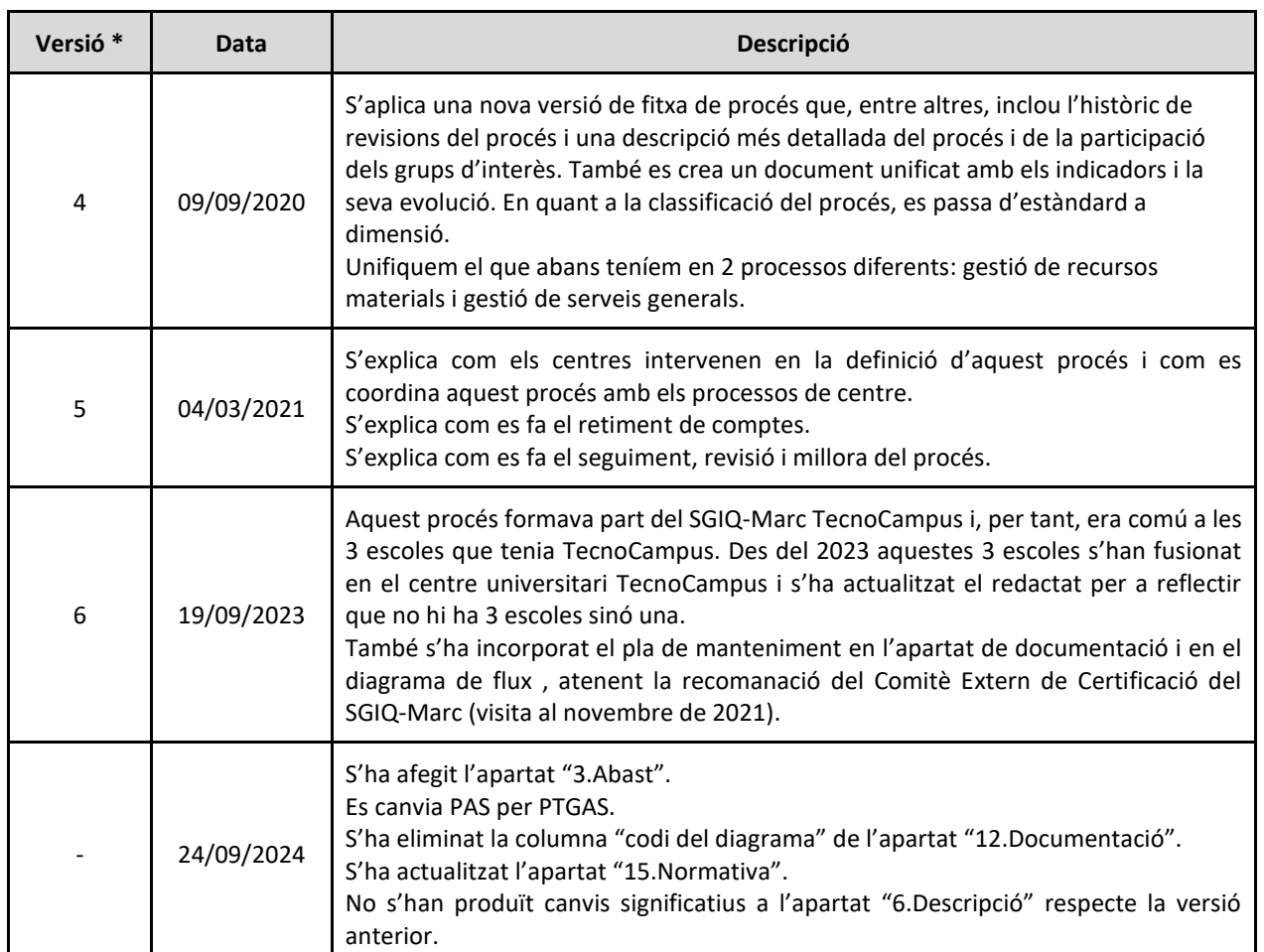

*\* Fins el curs 2019/2020 cada Escola tenia el seu SGIQ i, per aquest motiu, la data d'aprovació pot no ser una data exacte, ja que les comissions de qualitat de cada Escola es reunien en dates diferents.*